# CD spektroskopie

# Úkol

- 1. Vyrobte spektroskop.
- 2. Určete vzdálenost vrupů na CD, tedy mřížkovou konstantu.
- 3. Zkuste okalibrovat snímek spektra.
- 4. Pořiďte snímky nějakých spekter ve svém okolí.

## Úvod

Brno se zaplnilo podivnými individui, koukajícími do tajuplných maličkých krabiček. O co jde? V astronomickém praktiku byla vyhlášena populární spektroskopická úloha . . . A tak jsme všichni nadšeně zjišťovali, jestli je skutečně pravda, že zářivky mají pásové spektrum a žárovka spojité. Při tajuplném nahlížení do halogenových (nebo jakých) lamp na Petrově mě zjevně nikdo neviděl, takže jsem nebyla odvezena do žádného nápravného zařízení pro podezření z kolaborace s tajuplnými silami a mohu tedy předložit výsledky svého neutuchajícího snažení.

## 1. úkol

Spektroskop jsem stvořila a následně předvedla, určitě bych na to našla i svědky . . .

#### 2. úkol

Měření mřížkové konstanty proběhlo vcelku úspěšně, neboť jsem se slušně přiblížila oficiální hodnotě. K výpočtu jsem zneužila známý vzoreček, který se mi tu nechce uvádět. Mřížkovou konstantu jsem určila jako 1.7. Není to sice úplně přesné, ale člověk se nesmí divit, když se to měří tak cca. Nicméně shoda s nějakým tím 1.6 je docela slušná a měření bych proto považovala za docela úspěšné.

#### 3. úkol

Okalibrování spektra . . . no použila jsem funkci "sliceÿ z programu Gaia a vytáhla z toho obrázek, který uvádím níže. Očíslované jsou peaky, u kterých jsem zjistila vlnovou délku a které mi připadaly nějak význačné. Bohužel jsem nikde na internetu nenašla, kterým materiálům tyto délky odpovídají. Nicméně předpokládám, že okolo 400 nm by to mohlo být mercurium, ale ruku do ohně bych za to nedala. Níže uvádím krom obrázku také konkrétní vlnové sélky zmíněných peaků.

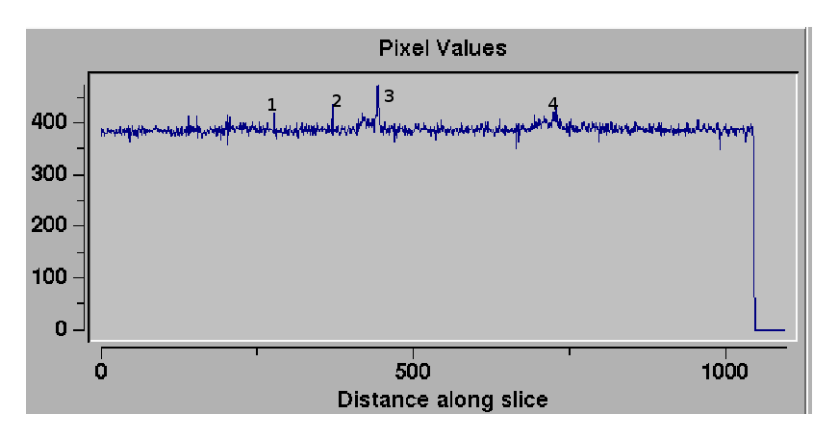

Obrázek 1: Výstup z programu Gaia

| Peak           | ${\rm [nm]}$ |  |
|----------------|--------------|--|
|                | 388          |  |
| $\overline{2}$ | 377          |  |
| 3              | 474          |  |
|                | 408          |  |
|                |              |  |

Tabulka 1: Vlnové délky očíslovanch peaků

#### 4. úkol

Následují obrázky spekter, co jsem potkala.

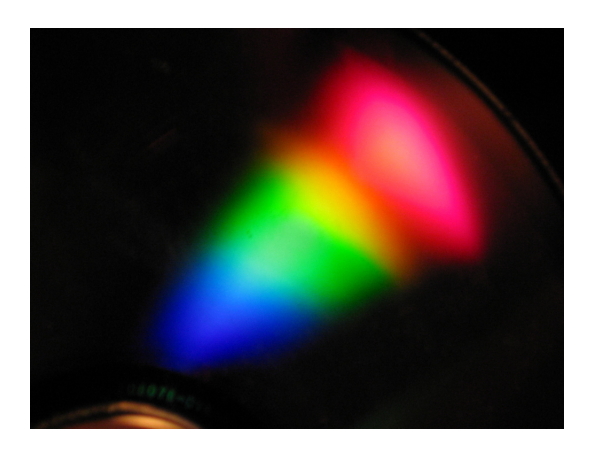

Obrázek 2: Spojité spektrum ze svíčky na CD

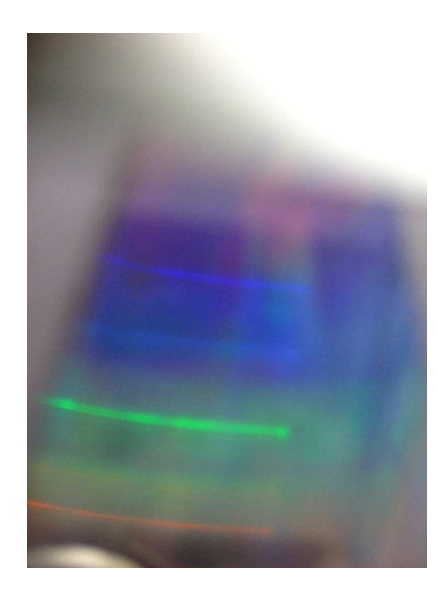

Obrázek 3: Zářivka svítící v akváriu rybičkám

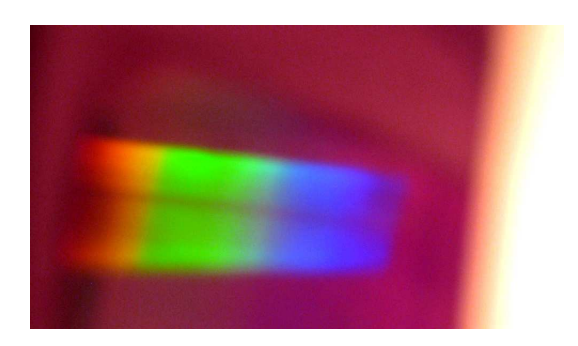

Obrázek 4: Svíčka napodruhé, v papírovém spektroskopu

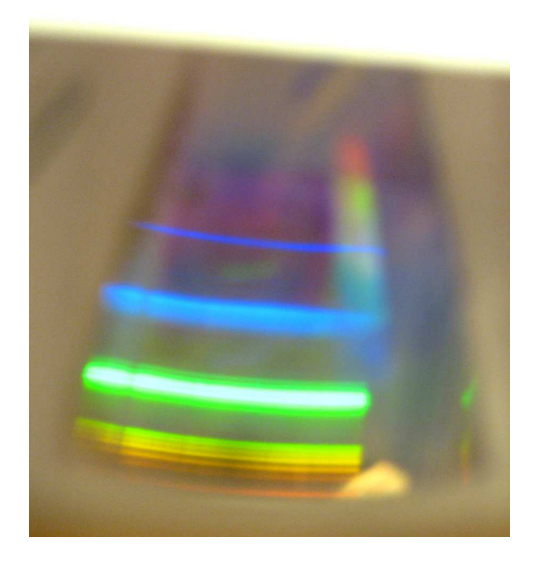

Obrázek 5: Úsporná žárovka z lustru

#### Závěr

Všechny úlohy dopadly vcelku uspokojivě, takže závěrem bych jen podotkla, že to vyšlo.